**SALON DE L'HABITAT.** À partir de vendredi, 140 professionnels de l'habitat traditionnel et écologique seront réunis au hall de Nahuques pour trois jours

## La maison de demain

## : Aude Ferbos

'aventure immobilière est souvent un chemin de croix. Semée d'embûches aussi inattendues qu'insolubles : la charpente qui flanche, la chaudière qui lâche, une piscine à creuser, un plancher à traiter, des peintures qui se décollent... Autant d'aléas qui hantent les nuits blanches des nouveaux accédants à la propriété et font sourire les professionnels. Les professionnels justement : profitonsen, ils seront tous là, offerts sur un plateau à partir de vendredi, pour le Salon de l'habitat et de la maison écologique (lire par ailleurs), pendant trois jours.

Prise de conscience. La maison verte : c'est le pari qu'a fait Samuel Broquères en lançant Matécolo à Tartas, son entreprise de négoce de matériaux écologiques. Cet ancien dessinateur dans le bâtiment, qui a aussi encadré des chantiers et vendu des matériaux traditionnels pour l'habitat, mise en effet sur l'habitat le plus naturel possible. Et il n'est pas le seul : « La demande est croissante », assure le jeune homme. « Il y a une vraie prise de conscience écologique et les gens sont à la recherche de matériaux sains.» Ce Chalossais « né au bord de l'Adour qui a vécu au milieu de la nature en pleine Chalosse « cherche à protéger l'environnement » en proposant une alternative locale aux matériaux toxiques.

Traditionnelles laines de verre, peintures glycéro ou colles chimiques ont en effet leur pendant « sain ». Pour l'isolation par exemple, Samuel Broquères propose toute une gamme de produits naturels : laine de mouton, lin, ouate de cellulose, liège expansé, fibres de bois... Si elles existent

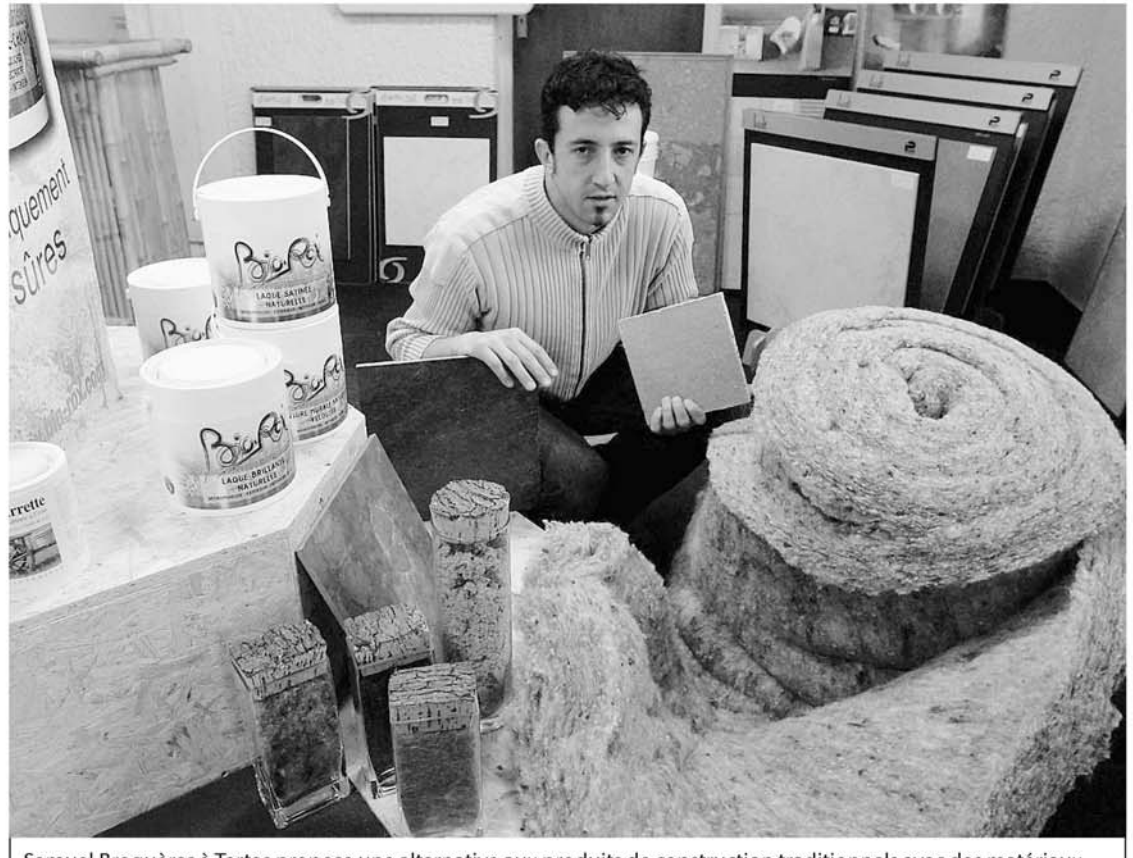

Samuel Broquères à Tartas propose une alternative aux produits de construction traditionnels avec des matériaux naturels et sains PHOTO NICOLAS LE LIÈVRE

depuis « la nuit des temps », ces matières reviennent à la une de l'actualité immobilière. « En plus, les isolants naturels ont la capacité d'absorber l'humidité ambiante, ce qui permet à la maison de respirer sans générer de poussières allergènes ou irritantes », explique le gérant de Matécolo. Des produits en outre recyclables, réutilisables et qui ne génèrent pas d'énergie grise.

Maisons malsaines. La palette des matériaux écologiques est aujourd'hui très variée. Peintures écologiques à base de 2 % de composé organique volatile (COV), lambris et parquets teintés ou bruts, bois sélectionnés, tommettes, dalles en terre cuite, pierres naturelles, pigment, chaux... «Il y a une multitude de nouveautés », commente le gérant, « toujours à l'affût des dernières innovations »

« De récentes et sérieuses études montrent que nos maisons sont de plus en plus malsaines. Et la pièce la plus toxique, c'est bien souvent la chambre du bébé : on la fait toujours au dernier moment.» Un constat terrible qui culpabilise forcément les parents. Et pourtant, des solutions existent pour éviter que le nid douillet du petit dernier ne soit truffé de produits toxiques et volatils qui vont venir polluer ses poumons. « Par exemple, on peut mettre au sol des dalles de liège ou un parquet à clipser et traité à l'huile d'hure. Aux murs, une

peinture écologique à l'odeur d'amande douce, ou du lambris teinté avec un minimum de COV. Et bien entendu, des meubles massifs, surtout pas d'agglomérés pleins de colle. » Une chambre écologique qui n'empêchera pas petit bout de se réveiller à l'aube pour revendiquer bruyamment son biberon de lait au chocolat. Mais ca. c'est une autre histoire...

> Sarl Matecolo, Samuel Broqueres 05 58 73 35 60.

À partir d'aujourd'hui jusqu'à dimanche. 140 exposants proposeront toutes les solutions pour la maison, du traditionnel à l'habitat naturel du sol au plafond, et du jardin au salon. Restauration et bar sur place. Entrée : 4 euros, gratuit pour les enfants. En outre, Habitat expo inaugure cette année la création de son site Internet www.habitat-expo.com.